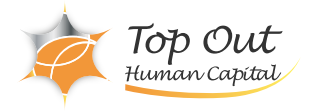

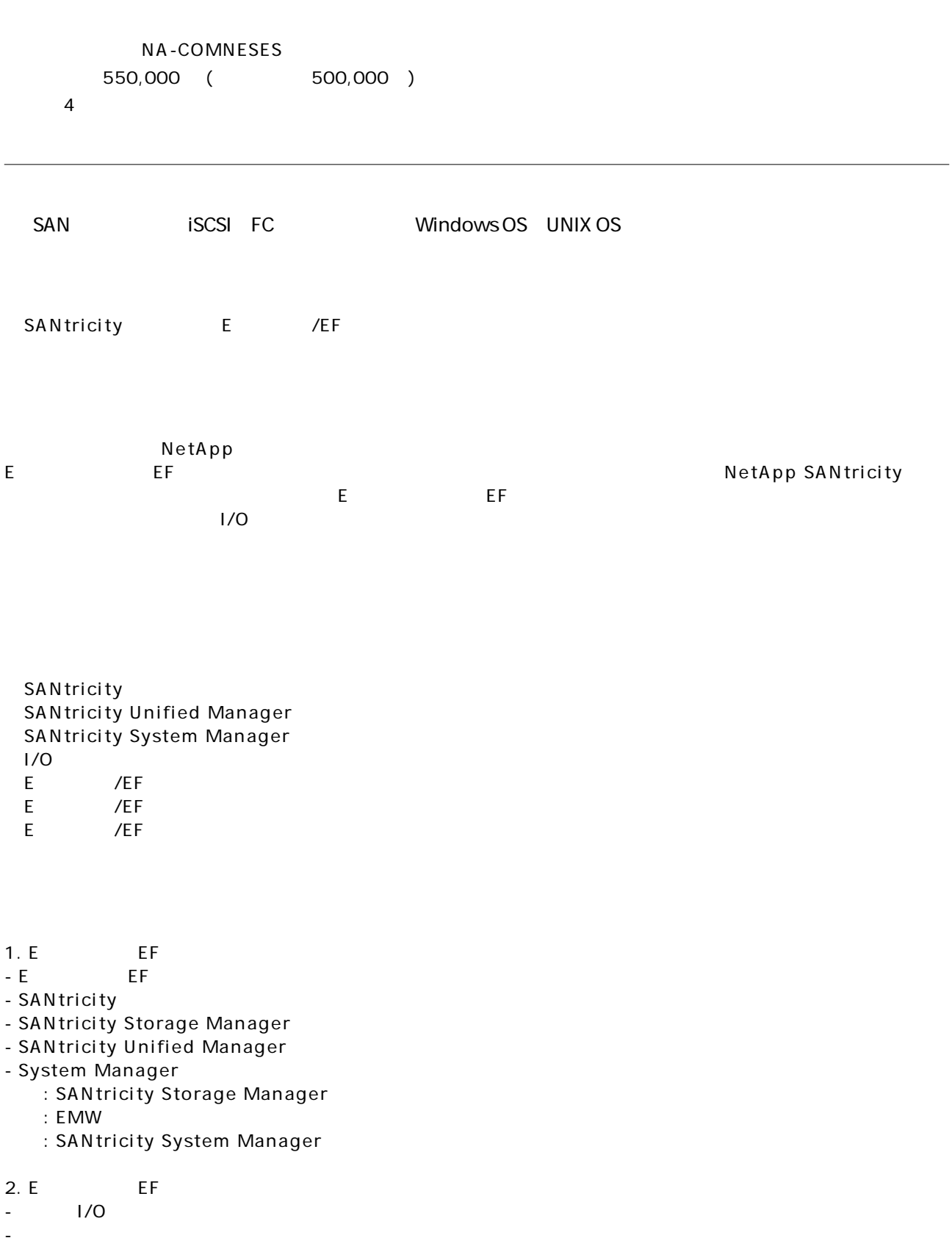

- Data Assurance

- $\omega$   $\omega$   $\omega$   $\omega$   $\omega$   $\omega$
- ドライブセキュリティ
- $3.$

Top Out Human Capital, Inc.

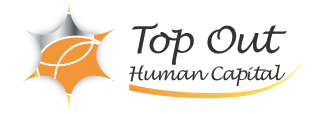

- ディスク側の設定コンセプト - Volume Group Pool - 初期セットアップのステップ - 追加のセットアップのステップ ラボ: セットアップウィザードを使用したストレージアレイの設定 4. Volume Group - Volume Group - Volume Group - システム管理タスク - Volume Group : Volume Group : Volume Group ラボ: ホットスペアの管理 : The State of the Volume Group : Volume Group 5. Pool - Pool - Rool - Pool - システム管理タスク - Pool : Pool : Pool ラボ: 故障ドライブの管理 : The Second Second Pool 6. SSD  $-SSD$  $-$  SSD ラボ: SSDキャッシュドライブの作成 ラボ: I/Oのためのボリュームの作成 7. Snapshot - SANtricity Snapshot - Snapshot - Snapshot Volume - Snapshot Volume - Snapshot Consistency Group : Snapshot ラボ: ファイルシステムのロールバック : Snapshot Volume : Snapshot Volume  $8.$ - ボリュームコピー機能 - ボリュームコピーの管理 ラボ: オンラインボリュームコピーの実行 ラボ: オフラインボリュームコピーの実行  $9.$ - ミラーリング技術 - 同期ミラーリング - 同期ミラーリングの管理 - 非同期ミラーリング - 非同期ミラーリングの管理

- ホスト側の設定コンセプト

10.

Top Out Human Capital, Inc.

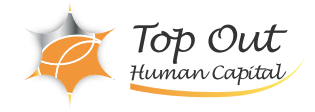

## - ストレージアレイのコンポーネントの情報 - AutoSupport

- 情報ファイル

- 収集と監視のためのリソース

- パフォーマンスの管理 ラボ: データ収集

## 11.

- 一般的な管理タスク
- アラート管理
- ストレージアレイ、コントローラ、ドライブの管理タスク
- アップグレードの管理
- ラボ: コントローラのサービスをオフラインにする
- : SANtricity Unified Manager
- : SANtricity Unified Manager